## **XXXIV ProfMat**

O ProfMat passou pela Cidade de Almada em 1996 e regressa agora, de 4 a 6 de abril 2018.

## **Aplicação ProfMat2018**

O ProfMat2018 está em aplicação, seguem os procedimentos para instalar a *app* em telemóveis com sistema Android e IOS.

## **Android**

Digitalizar o *QRCode* seguinte com qualquer aplicação própria para o efeito. Fazer o *download* da aplicação do ProfMat2018 e dar permissão para que seja feita a instalação. A partir daqui fica logo com a aplicação a funcionar (ao abrir é necessário esperar um pouco para carregar toda a informação).

## **IOS**

Digitalizar o *QRCode* em baixo com qualquer aplicação própria para o efeito. Fazer o download da aplicação *OutsystemsNow* e instalar. Depois deve abrir a aplicação *OutsystemsNow* e utilizála para digitalizar novamente o mesmo *QRCode*. A partir daqui deve ficar logo com a aplicação a funcionar (ao abrir é necessário esperar um pouco para carregar toda a informação).

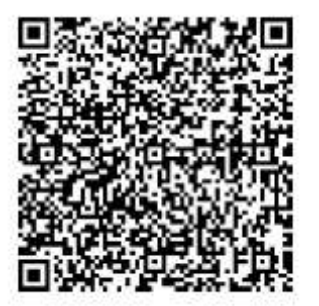

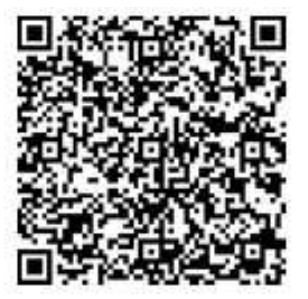